# Динамическое распараллеливание для аппаратных ускорителей: некоторые алгоритмы и приложения

Владимир А. Роганов, НИИ Механики МГУ

<span id="page-0-0"></span>Методы суперкомпьютерного моделирования, г.Таруса, 03.10.2014

. [.](#page-0-0) . . [.](#page--1-0) . . . . . [.](#page-0-0) . . [.](#page-0-0) . . [.](#page-0-0) . . [.](#page--1-0) [.](#page-0-0) . . [.](#page-0-0) . . [.](#page-17-0) . . [.](#page-17-0) . . [.](#page-0-0) . [.](#page-0-0) . . [.](#page-17-0) . . [.](#page-17-0) . . . [.](#page-0-0) . [.](#page-17-0) . . . . . . . . . . . .

## О чем доклад

### Предмет исследования

- Динамическое распараллеливание программ **ВНУТРИ CUDA[FPGA]- устройств**
- Подходы к преобразованию "код->автогенератор параллельных потоков"

#### Модельное приложение

- Модельное приложение интеллектуальная дешифровка паролей с целью оценки криптостойкости используемых алгоритмов
- <span id="page-1-0"></span>• Как проведенное исследование влияет на реальную жизнь

Примеры программных технологий, использующих динамическое распараллеливание

Языки программирования и их расширения

- $\triangleright$  SISAL
- $\triangleright$  Charm++
- $\triangleright$  Cilk
- CUDA (Compute Unified Device Architecture)

**KORKARA KERKER DAGA** 

• Т-система

## Вариации/библиотеки на тему

- $\blacktriangleright$  ThreadPool
- <span id="page-2-0"></span> $\triangleright$  SuperCall

## Пример: как пишут на Т++

Материал из Википедии — свободной энциклопедии

T++ - язык программирования ... расширяющий язык C++ несколькими словами, указывающими на возможность проведения параллельных вычислений:

```
tfun int fib(intn) {
  return n < 2 ? n : fib(n-1) + fib(n-2);
ł
tfun int main (int argc, char *argv[]) {
  if (argc!=2) {printf("Usage: fib <n>\n"); return 1;}
  int n = atoi(aray[1]):print(f("fib(% \otimes d) = %d\\n", n, (int)fib(n));return <math>0:ł
```
Новые возможности CUDA 6.\* [OpenCL 2.0]

СUDA 6.0 - 6.5 поддерживает:

- Общее адресное отображения для CPU и GPU
- Динамический параллелизм (запуск новых ядер из уже работающих ядер)
- Возможность использования GPU из нескольких параллельных потоков CPU

Проект OpenCL 2.0:

- ▶ Shared Virtual Memory
- Nested parallelism (выполнение kernel без привлечения host)
- $\triangleright$  pipe / atomic операции

<span id="page-4-0"></span>Бонус: OpenCL может компилироваться для FPGA

**KORKA SERVER ORA** 

# Современные видеоадаптеры

<span id="page-5-0"></span>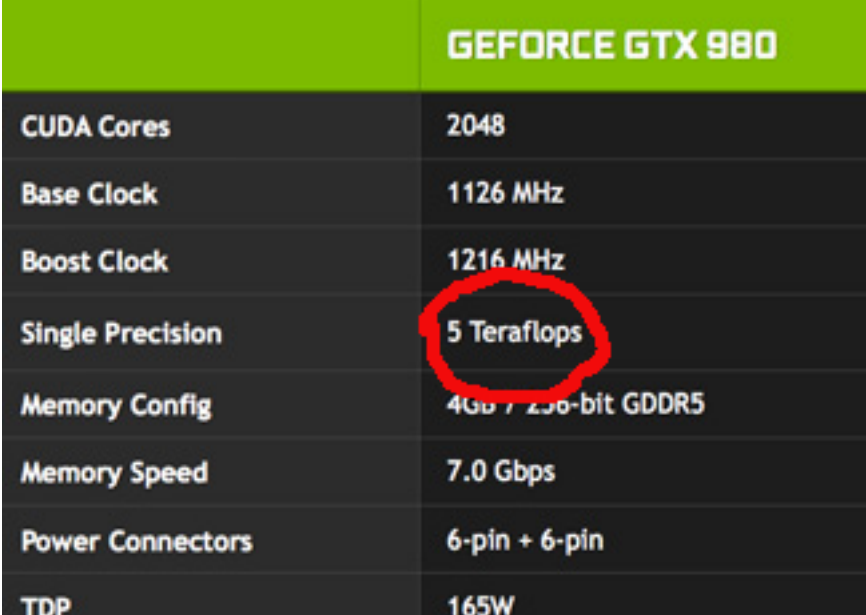

# Как быть с реализацией динамического параллелизма на ускорителях

На аппаратных ускорителях далеко не всегда есть возможности явного сохранения и восстановления контекста, типа makecontext, swapcontext

Вопрос: нужен ли вообще DP на акселераторах?

Ответ: желателен - есть задачи, в которых гранулы параллелизма столь легкие, что накладные расходы на взаимодействие CPU<->GPU портят жизнь.

. [.](#page-5-0) . . [.](#page-7-0) . . . . . [.](#page-5-0) . . [.](#page-6-0) . . [.](#page-6-0) . . [.](#page-7-0) [.](#page-0-0) . . [.](#page-0-0) . . [.](#page-17-0) . . [.](#page-17-0) . . [.](#page-0-0) . [.](#page-0-0) . . [.](#page-17-0) . . [.](#page-17-0) . . . [.](#page-0-0) . [.](#page-17-0) . . . . . . . . . . . .

<span id="page-6-0"></span>В конечном счете наиболее эффективно статико-динамическое распараллеливание программ.

Вариант №0: преобразование кода в конструкцию switch с помощью конвертера

```
class Fib : public Fn { // Fn has 'st' variable
  int n;
 TVar f1,f2;
  [...]
  if (n>1) {
    switch (st++) {
    case 0:
      f1=fib(n-1); f2=fib(n-2);WAIT IF(needWait(f1)+needWait(f2));
    case 1:
      return f1+f2;
    }
  }
  [...]
```
. [.](#page-6-0) . . [.](#page-8-0) . . . . . [.](#page-6-0) . . [.](#page-7-0) . . [.](#page-7-0) . . [.](#page-8-0) [.](#page-0-0) . . [.](#page-0-0) . . [.](#page-17-0) . . [.](#page-17-0) . . [.](#page-0-0) . [.](#page-0-0) . . [.](#page-17-0) . . [.](#page-17-0) . . . [.](#page-0-0) . [.](#page-17-0) . . . . . . . . . . . .

# Публикация в CUDA-Альманахе

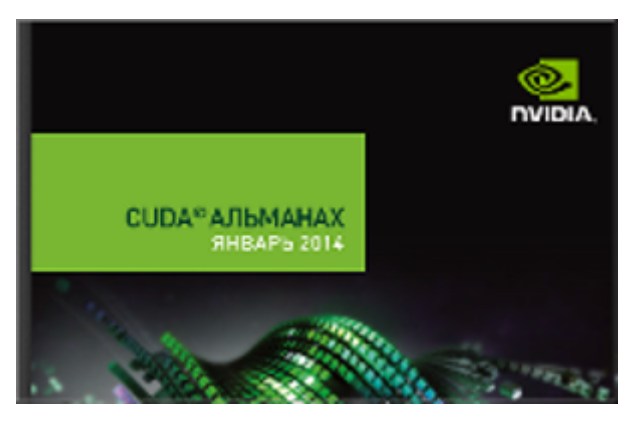

NVidia неожиданно включила нашу статью в альманах

<span id="page-8-0"></span>"Методы адаптации системы параллельного программирования OpenTS для поддержки работы Т-приложений на гибридных вычислительных кластерах" в журнале Программные системы.  $299$  Алгоритм для (полу)автоматического динамического распараллеливания программ

Данный подход был придуман еще давно, но не находил применения в силу того, что он проигрывал другому подходу для случая CPU.

Однако практические результаты получены лишь недавно с использованием ресурсов ИПС РАН, в распоряжении которого имеется OpenTS (реализация языка T++) и современные ускорители NVidia (Tesla K20, GTX 750) с поддержкой динамического параллелизма.

<span id="page-9-0"></span>Разделение дерева вызовов на уровни (внутренние и "листовые" вершины) + агрегация листовых вызовов.

# Модельное приложение: обращение хэш-функций

Конкатенация пароля с солью - защита от радужных таблиц - неэффективна при наличии у злоумышленника мощной ЭВМ.

Движки сайтов (Joomla и т.д.) имеют уязвимости в своих расширениях, поддерживаемых случайными разработчиками. Утечка зашифрованных паролей через SQL-инъекцию приводит к серьезным проблемам.

## Хорошие словари паролей

<span id="page-10-0"></span>Множество реально используемых паролей имеет неслучайное распределение. Чем лучше мы будем учитывать "традиции" составления паролей (то есть свод правил для составления цепочек символов), тем эффективнее можно организовать перебор вариантов. KID KA KERKER E 1990 Общая схема алгоритма приложения md5t

Использование и синтез оценочных функций для паролей

- Вводится понятие цены цепочки символов
- Обучение "традиции" на основе заданного текста

### Статико-динамическое распараллеливание

- Динамическое распараллеливание на кластерном уровне
- Предвычисленная таблица списков суффиксов
- <span id="page-11-0"></span>• Динамическое распределение счетных гранул по ядрам GPU

## Код реализации MD5

```
void md5(uint8 t* msq, unsigned len, uint32 t h[4]) {
    uint32 t blk[16]:menvet(blk, 0, 64); menv(blk, msg, len);
    blk[14] = len<<3; ((uint8 t*)blk)[len] = 0x80;uint32 t a = h[0]=0x67452301, b = h[1]=0xefcdab89,
              c = h[2] = 0 \times 98badcfe, d = h[3] = 0 \times 10325476;
#define RT(a,b,expr,k,s,t)a += (exp) + (t) + blk[k]; a = b + (a << s | a >>(32-s));#define R(a, b, c, d, k, s, t) RT(a, b, d^{(b\&c^d)), k, s, t)
    R(a, b, c, d, 0, 7, 0 \times d76a^{478})R(d, a, b, c, 1, 12, 0 \times 8c7b756)R(c, d, a, b, 2, 17, 0 \times 242070db)R(b, c, d, a, 3, 22, 0 \times c1bdceee)
    R(a, b, c, d, 4, 7, 0 \times 57c0 fat)
    11111 Eme 70 строчек в том же духе 111111#undef R
#undef RT
    h[0]+=a; h[1]+=b; h[2]+=c; h[3]+=d;
}
```
K ロ ▶ K @ ▶ K 할 X X 할 X | 할 X 1 9 Q Q ^

## Полный код вычислительного CUDA-ядра

```
GBL void md5kernelDyn(GPU Job:: jb t& b, HCmp* hcmp, bool
  const size t id = blockIdx.x*blockDim.x + threadIdx.x;
  char s[11] = \{0, \}:
  unsigned cnt = b.p[1]; //aligned cntassert(! (cnt % THBLK));unsigned todo = \text{cnt/THBLK};unsigned *p = b.p + 2; //skip r& cnts
  for(int k=0; k<6; k++) s[k]=b \ . \ s12[k];for (int i=0; i<todo; i++) {
    uchar* sfx=(uchar*)(p+id*todo+i);
    for(int k=0; k<4; k++) s[k+6] = sfx[k];unsigned len=0:
    for (int k=0; k<10; k++) len+=(((char*)s))[len]=0);uint32 t h[4] = { -1u, };
    md5 ((uint8 t<sup>*</sup>)s, len, h);
    int pi = (*hcmp)(h); // password indexif (! (| (pi<\Theta))
      \{ printf("PASSWORD[%d]: %s\n",pi,s); found = true;
  \mathcal{E}ł
```
## Пример запуска (1 видеокарта ценой \$100)

. [.](#page-13-0) . . [.](#page-15-0) . . . . . [.](#page-13-0) . . [.](#page-14-0) . . [.](#page-14-0) . . [.](#page-15-0) [.](#page-0-0) . . [.](#page-0-0) . . [.](#page-17-0) . . [.](#page-17-0) . . [.](#page-0-0) . [.](#page-0-0) . . [.](#page-17-0) . . [.](#page-17-0) . . . [.](#page-0-0) . [.](#page-17-0) . . . . . . . . . . . .

Reading hash info [0]: 69996ae2e822cc1f18404d4c66cc4932 ...................................... [11]: ea332c272f7e6498fbbdfe538feb9a1d Got 12 hashes PASSWORD[0]: adamovich PASSWORD[1]: gmatveev PASSWORD[2]: baranessa PASSWORD[3]: biliberda PASSWORD[9]: inikogda PASSWORD[11]: moyparol PASSWORD[8]: nizachto PASSWORD[5]: parolchik PASSWORD[7]: vslomati

<span id="page-14-0"></span>Время счета: 65 минут

Преимущества и перспективы md5t

- Компактный, расширяемый код (< 500 строк)
- Произвольное комбинирование хэш-функций со строчными операциями
- Эффективная работа на гибридных кластерах (двухуровневое динамическое распараллеливание для CPU+GPU)
- Динамическая адаптация к языковым "традициям"
- <span id="page-15-0"></span>• Динамическое изменение функции-оценки и глубины счета в зависимости от успешности уже декодированных паролей

**K ロ ▶ K @ ▶ K 할 X K 할 X - 할 X - 9 Q Q ^** 

## Выводы

- 1. СUDA 6.5 и GPU с сараbility  $>$  3 реально обеспечивают качественно новые возможности для программирования. Реализация динамического распараллеливания при таких возможностях не является сложной задачей.
- 2. Ситуация с паролями сегодня критическая, как никогда! Злоумышленник при помощи новых видеоадаптеров и алгоритмов может в течении короткого времени обращать криптостойкие хэш-функции.
- <span id="page-16-0"></span>3. Необходимо СРОЧНО проводить модернизацию устаревших криптографических схем, используемых для работы с паролями.

## Спасибо за внимание!

<span id="page-17-0"></span>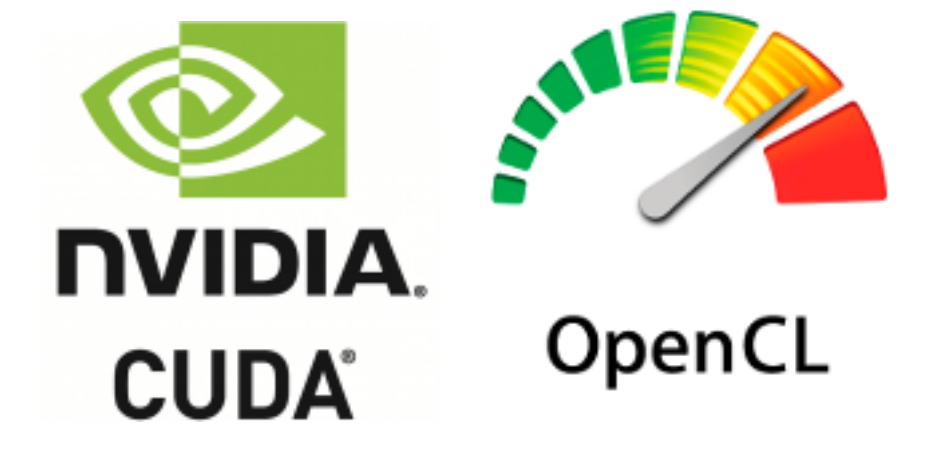

**◆ロト→伊ト→ヨト→ヨト**  $\Omega$